# **API Datasheet QoD Mobile**

Are you ready to make the most of the future networks? The Open Gateway QoD service will empower all your applications to connect quickly and easily to the networks of the future... now. Discover the benefits and power of the QoD service.

# **CHARACTERISTICS**

- § **Adapt the network of your clients to the needs of your application using pre-defined policies**
- § **Control when and how long the network optimization will be applied and pay only for what your application needs**
- § **Receive events and information about the network status and performance of your application**

# **INDUSTRIES**

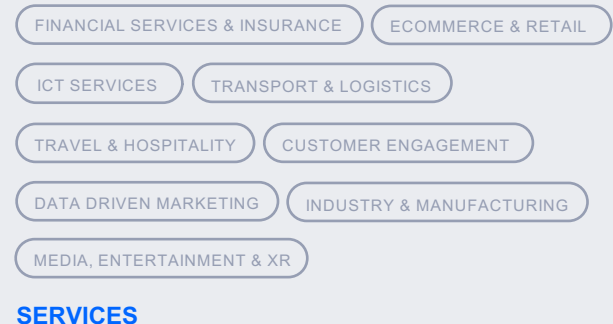

**CONECTIVITY**

# **PRODUCT FEATURES BENEFITS**

- v A standardized API streamlines quality on demand integration and consumption for developers, eliminating the need for custom implementations per telco operator, thus expediting development and reducing time-to-market.
- $\cdot$  The standardized API offers consistent access to diverse telco capabilities, like network performance (latency and throughput), availability and security via a single interface, ensuring uniformity and versatility across various operators and markets.
- \* The standardized CAMARA QoD Mobile API provides uniform access to telco capabilities, ensuring a consistent consumption of quality on demand and adaptation of the network to the application requirements regardless of the operator.

- $\checkmark$  Easy to set up and developer-friendly set of APIs that can be integrated in your applications quickly and require very few resources
- $\checkmark$  All the power of the network at your service to build the better possible experiences for your clients in all situations
- $\checkmark$  Focus on your application's core logic and algorithms and do not worry about corner cases and workarounds related to unknown networking conditions

# **POPULAR USE CASES**

#### **GAMING**

**Services: Connectivity** MEDIA, ENTERTAINMENT & XR The QoD Mobile service enhances the gaming industry with the seamless detection of the network status and the configuration of the best suited QoD policy for utmost graphic quality and real-time interaction with the game, since victory can be a matter of milliseconds. The service ensures your gamers can focus on their gaming skills and forget about networking for an uninterrupted gameplay.

**VIDEO CASTING AND STREAMING**

**Services: Connectivity** INDUSTRY AND MANUFACTURING How about watching a football match in person at a stadium from multiple angles, all at the same time? Imagine the impossible. With QoD Mobile API you can offer real-time highlights and repetitions for crowded live events. This requires to serve chunks of video clips quickly to clients, but is unable most of the time because the cellular network is congested in the geographical area where the live event is happening

because of the high amount of attendees.

# **INDUSTRY 4.0**

**Services:** Connectivity MEDIA, ENTERTAINMENT & XR

Industry sectors are on their journey to digitalization. Mobility, automation and cloud integration are big challenges to overcome but they need utmost quality performance. The QoD service offers the interaction with the network and the activation of policies that offer the ultra-reliable and real-time communications that are required for new digital industrial applications.

## **OPEN GATEWAY**

# **GETTING STARTED WITH MOBILE QoD SERVICE**

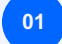

# **CHOOSE A CHANNEL PARTNER**

Select the channel partner that fits best with your needs and business goals. Contact an expert to get more information about the channel partners availability or to become a new Open Gateway Partner.

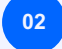

**04**

#### **DEVELOPER REGISTRATION**

You must register both on the Channel Partner and on the Telefónica platform before you can start consuming the QoD service APIs.

# **<sup>03</sup> QoD SERVICE API CONSUMPTION**

Once you have completed the steps above, you are ready to consume the QoD service APIs and subscribe to the QoD events through the channel partner's interfaces.

# **PRIVACY MANAGEMENT**

Before you start managing your customer's network configuration, you must ask them to accept the terms and conditions for your application to apply the QoD policies to their subscription.

## **PRODUCT SPECIFICATIONS**

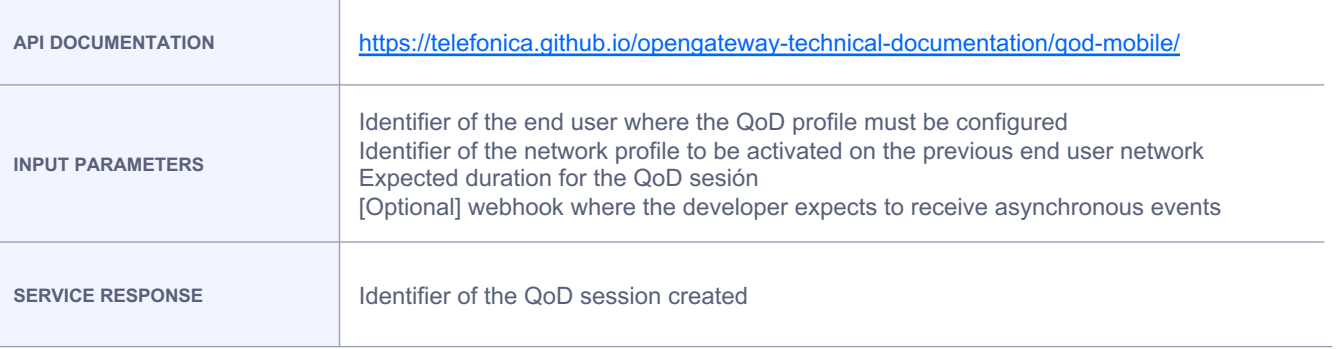

# **EXAMPLE USER FLOW**

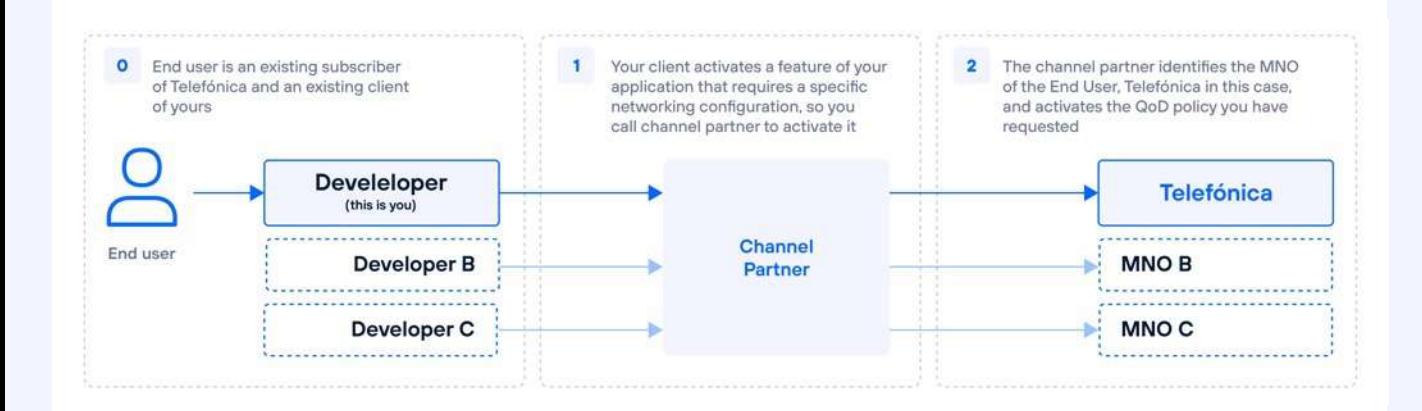

#### **FURTHER INFORMATION**

Join the **[Telefónica Open Gateway](https://opengateway.telefonica.com/en/developer-hub) Developer Hub** to test our API, develop use cases and improve user experiences. If you are interested in the potential of Telefónica Open Gateway initiative and you are willing to collaborate with us, **[access our Partner](https://opengateway.telefonica.com/en/partner-program) Program.**

For further questions about the initiative **[contact our experts.](https://opengateway.telefonica.com/en/contactexpert)** 

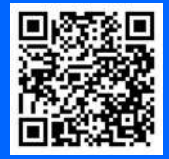